### *Modeling and Data Analysis Summer Session 1, 2023*  C. Alex Simpkins Jr., Ph.D. RDPRobotics LLC | Dept. of CogSci, UCSD

### COGS109: Lecture 5

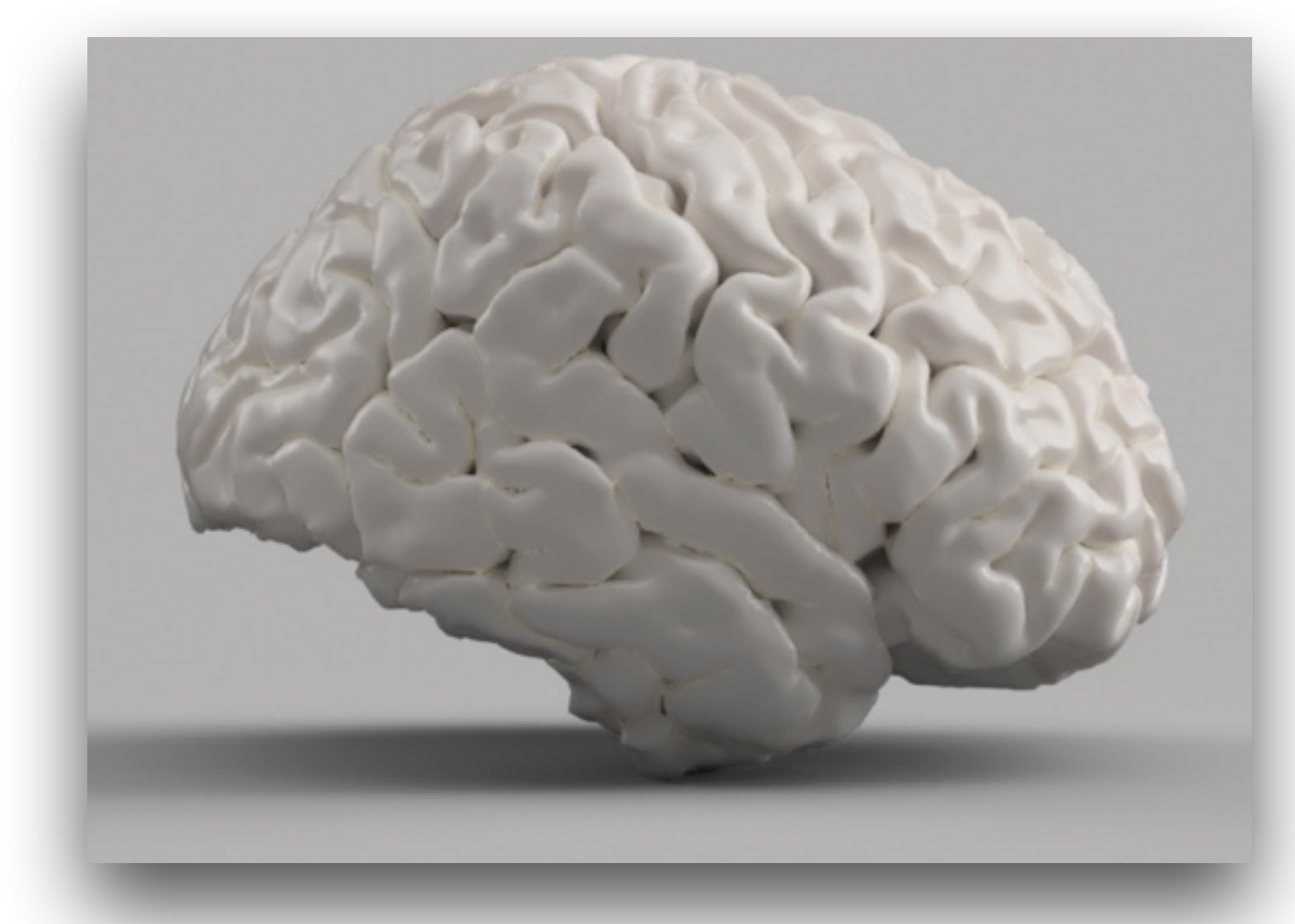

Filtering II, July 13, 2023

### Plan for today

- **•** Announcements
- ! Review of last time
- Lecture 1
	- Review Sampling, discretization and filtering
	- Loading files examples, some details about making it work
		- ! ASCII
		- Binary
	- Visualizing and confirming the data, basic slicing in Pandas
	- Some more on filtering and filtering issues
- Lecture 2
	- **Perceptually aware visualization**

### Announcements

- Discussion of groups, repos and timing
	- github repos
	- groups
- A1, D3
- Checking in on paper review

## Review and discussion of last time

### Quick review- Data structures

- 
- 
- 
- 
- 
- 
- 

- Structured data
- Semi-structured data
- Unstructured data

### Types of data files (low level format)

- But how do we encode files in 1's and 0's?
- Files can typically be classified into two different formats
	- ASCII ("Text")
	- Binary
- STL example
	- Brain.STL (ASCII 52MB)
	- Brain.STL (BINARY 9MB)

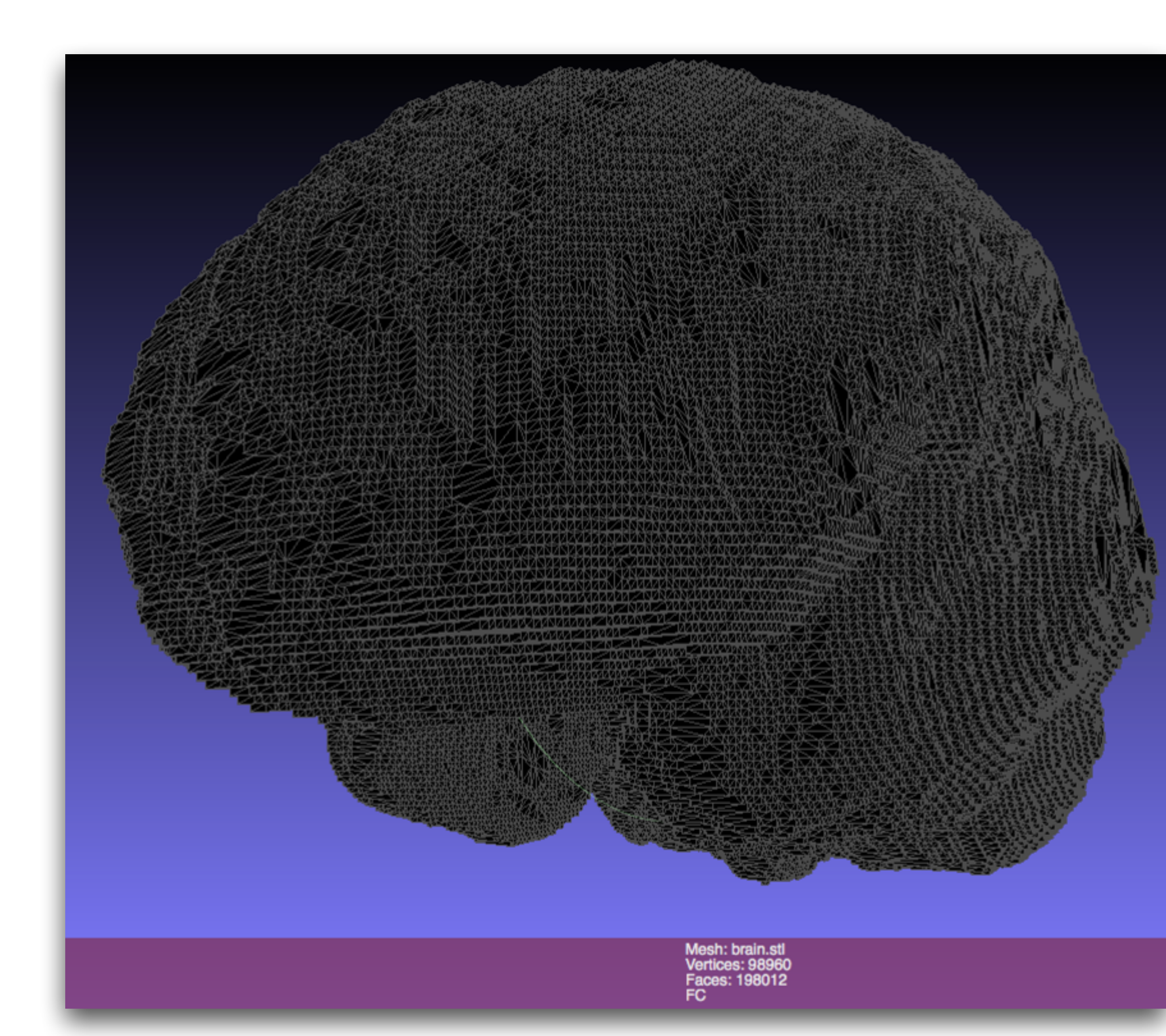

### Decimal - Binary - Octal - Hex - ASCII **Conversion Chart**

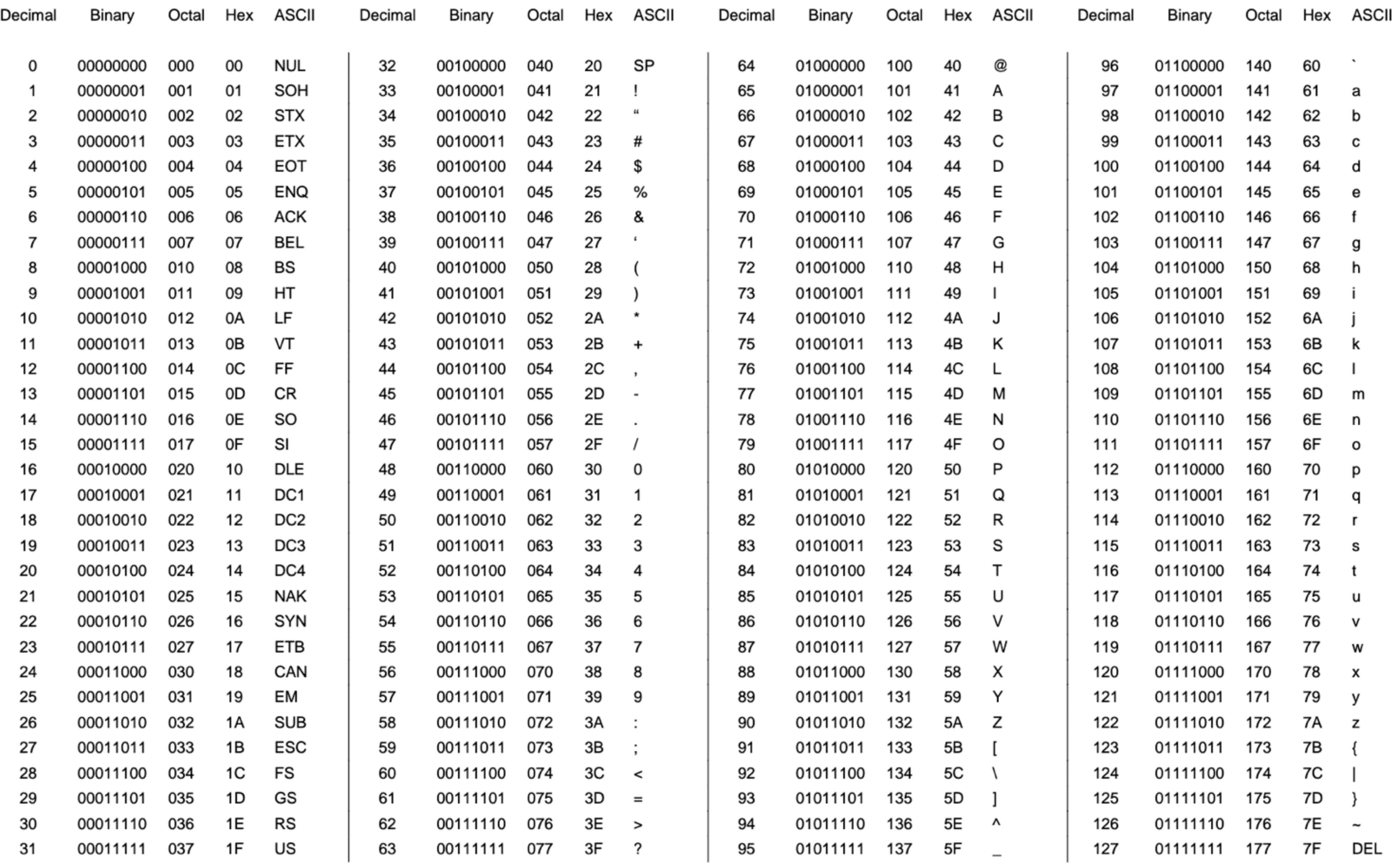

source: [https://bournetocode.com/projects/GCSE\\_Computing\\_Fundamentals/pages/3-3-5-ascii.html](https://bournetocode.com/projects/GCSE_Computing_Fundamentals/pages/3-3-5-ascii.html)

### How to load text files in Python

- Depends on the file type (generic or specific) • <https://www.geeksforgeeks.org/reading-writing-text-files-python/>
- 
- Python can load either generic text or binary files
- **open()** function
- No special module needed
- very similar to C
- Add that 'r' if the file is not in the same folder as the script/current directory in order to make the string raw and avoid processing special characters

 $File\_object = open(r"File_name", "Access_Mode")$ 

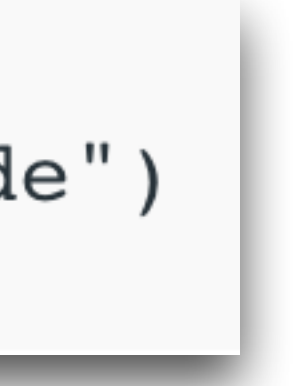

### Loads a file into 'primary memory' or RAM

- Secondary memory is your nonvolatile storage
- If successful, returns a file 'handle' that allows you to then access that memory
- Pay attention to the mode it is opened in  $(r, r+, r)$ w, w+, a, a+)
- other operations:
	- file\_handle.close()
	- file\_handle.write()
	- file\_handle.read()
	- more... (e.g. https://www.geeksforgeeks.org/ reading-writing-text-files-python/)

```
# Open function to open the 
file "MyFile1.txt"
# (same directory) in append 
mode and
file1 =
open("MyFile1.txt","a")
# store its reference in the 
variable file1
# and "MyFile2.txt" in D:\Text 
in file2
file2 = open(r"D:\Text
\MyFile2.txt","w+")
```
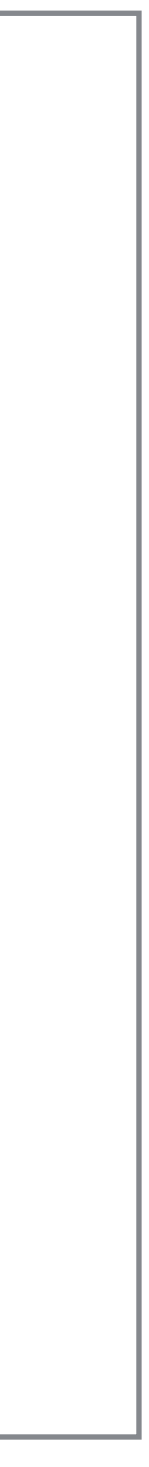

# File access modes using open()

**1 Read Only ('r') :** Open text file for reading. The handle is positioned at the beginning of the file. If the file does not exists, raises the I/O error. This is also the default mode in which a file is opened. **2Read and Write ('r+'):** Open the file for reading and writing. The handle is positioned at the

**3 Write Only ('w') :** Open the file for writing. For the existing files, the data is truncated and overwritten. The handle is positioned at the beginning of the file. Creates the file if the file does not

**4Write and Read ('w+')** : Open the file for reading and writing. For an existing file, data is truncated

- 
- beginning of the file. Raises I/O error if the file does not exist.
- exist.
- and over-written. The handle is positioned at the beginning of the file.
- existing data.
- end, after the existing data.

**5Append Only ('a')**: Open the file for writing. The file is created if it does not exist. The handle is positioned at the end of the file. The data being written will be inserted at the end, after the

**6Append and Read ('a+') :** Open the file for reading and writing. The file is created if it does not exist. The handle is positioned at the end of the file. The data being written will be inserted at the

Source: <https://www.geeksforgeeks.org/reading-writing-text-files-python/>

# Load various files using Pandas

- 
- **• pd.read\_csv('data.csv')**
- **• pd.read\_table('data.csv')**
- A bit simpler?

• <https://pandas.pydata.org/pandas-docs/stable/reference/io.html>

### How to load text files in Matlab/Octave

- *Import wizard* menu (also works for matlab binary files) • Demo
- *M=xlsread('filename')* 
	- Reads an excel spreadsheet file and stores it into a matrix of your choosing (here it's M)
- *Load filename .ext* 
	- loads the data in the ASCII text file *filename.ext (*where .*ext* is the extension of the filename, such as .txt)
- [Octave documentation: https://docs.octave.org/latest/Simple-File-](https://docs.octave.org/latest/Simple-File-I_002fO.html)I\_002fO.html

### Binary files and .mat files

- A more efficient way to store files generally is binary format
	- Smaller
	- But…Less platform independent ie need to know exactly what the format is to read the file
	- Can't load these files into just any text editor like you can with ASCII • Image files are examples of binary
	-
	- Matlab stores a binary format with the extension .mat
	- Python and Pandas can read/write binary files fairly simply as well
		- Have to choose carefully what techniques you use with large files the slower approaches might not work due to being too slow or memory intensive

### Tidy data == rectangular data

### A

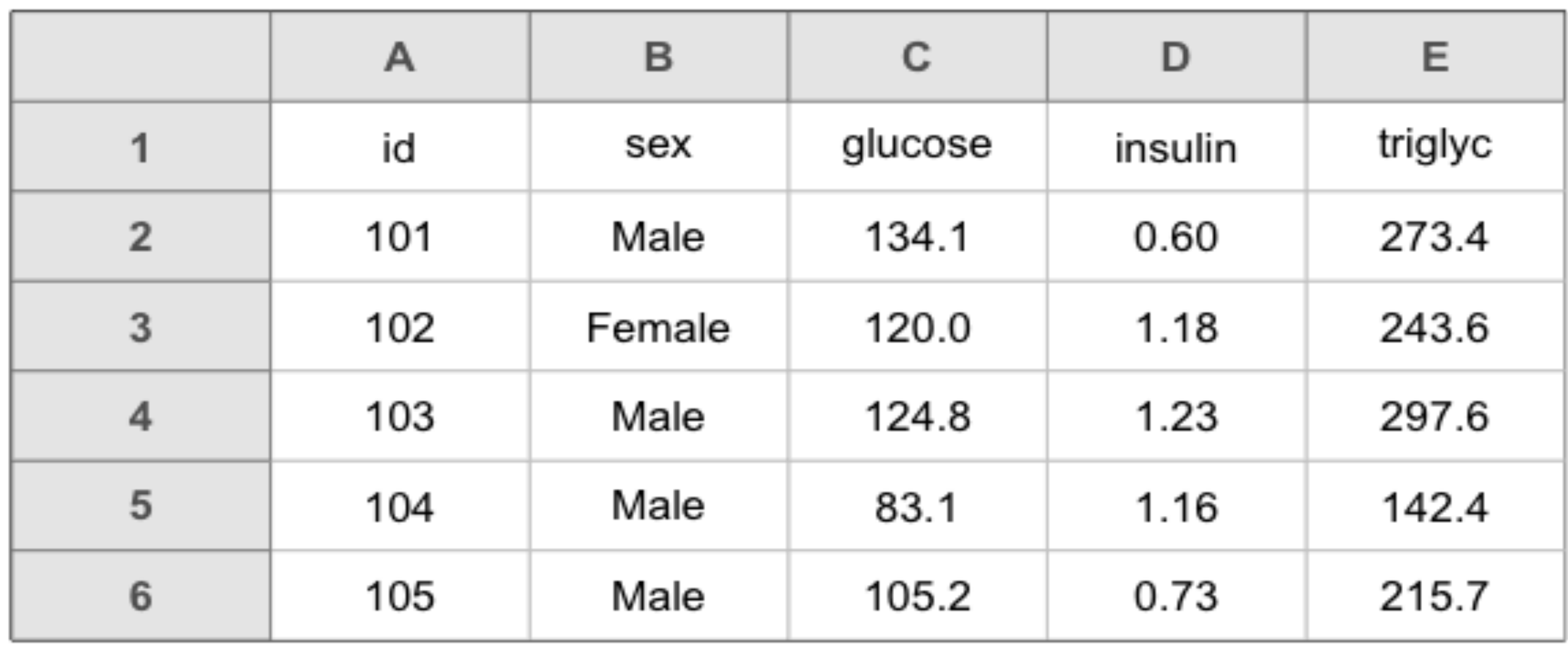

Broman KW, Woo KH. (2017) Data organization in spreadsheets. *PeerJ Preprints* 5:e3183v1 <https://doi.org/10.7287/peerj.preprints.3183v1>

## Data wrangling vs. data cleaning

- Data wrangling focuses on transforming the data from a 'raw' format into a format suitable for computational use
- Data cleaning focuses on, as discussed, fixing/removing incorrect, corrupted, incorrectly formatted, duplicate, incomplete, data within a dataset

# Loading binary files in Python

- binary-data-into-pandas)
- There are many ways to do this
	- tools if from a commercial system
	- Not always
	-

• [One approach \(https://stackoverflow.com/questions/16573089/reading-](https://stackoverflow.com/questions/16573089/reading-binary-data-into-pandas)

• Often you will work with standardized formats or formats that provide

• Knowing how binary files and text files work as well as both simplifying functions and low level python functions allows you to work with anything

# Non-standardized binary data

• Data acquisition, image file (there would be a module normally though),

• Typically either just a sequence of numbers and you have to know the

- So some file you know the structure
	- other arbitrary type
	- **• Need documentation for how the bytes encode the data**
	- order or…
	- A file with a header then body, header specifies the rest
	- record one after the other
	- [https://towardsdatascience.com/loading-binary-data-to-numpy](https://towardsdatascience.com/loading-binary-data-to-numpy-pandas-9caa03eb0672)pandas-9caa03eb0672

• A series of records consisting of a header (identifying info) and the

### Continuous vs. Discrete quantities

• Information storage **– Continuous** signals have information at every point in time **– Discrete** signals have info only at specified intervals (fixed or variable)

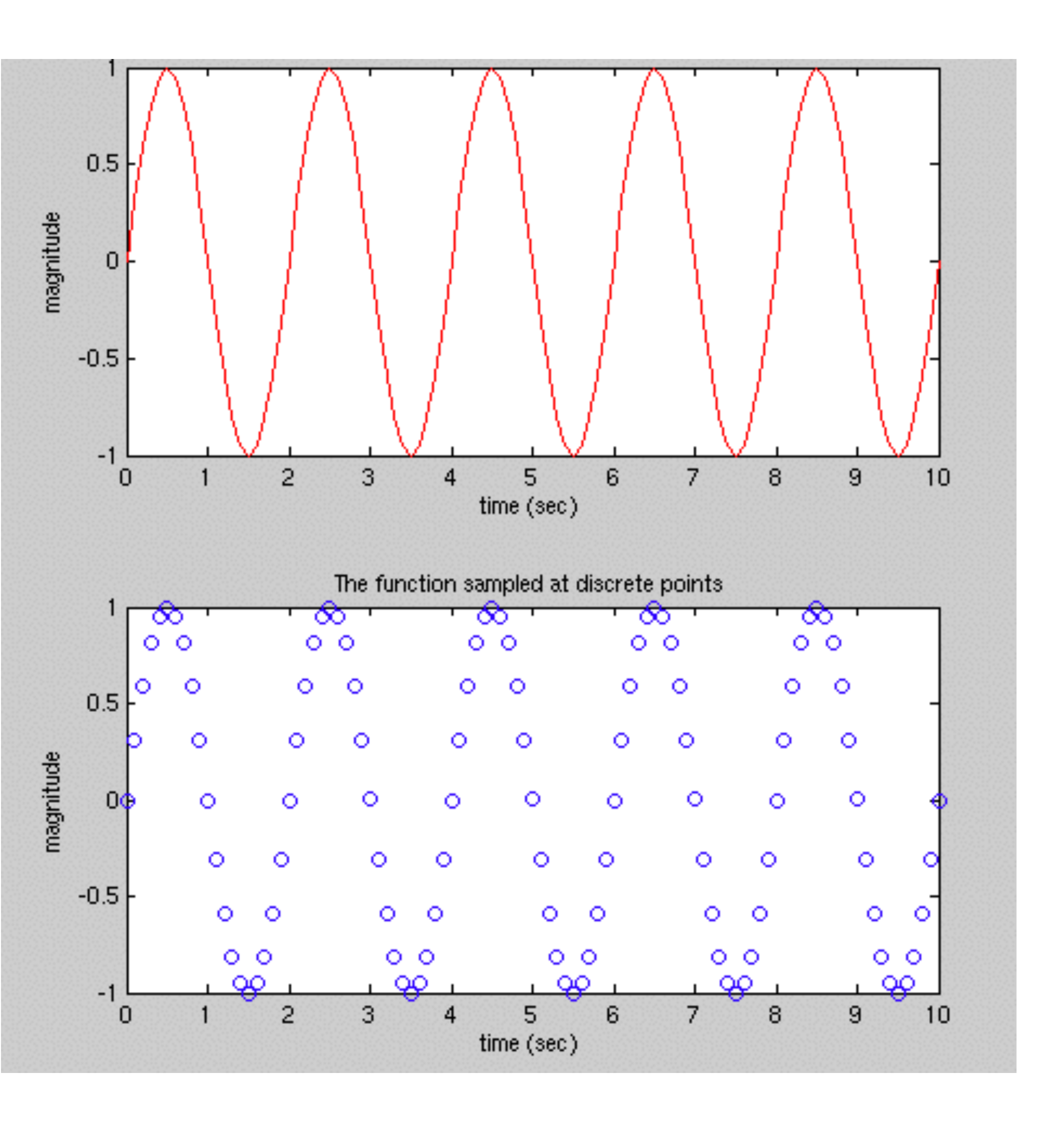

### Examples of continuous and discrete systems

- Continuous or discrete? –# of people in this class •Discrete –# of Time zones •Discrete –Time •Continuous –Answers on multiple choice tests •Discrete –A Sound •Continuous –Body temperature • Continuous
	-
	-
	-
	-
	-
	-

# Analog vs. Digital quantities

- Information storage
	- **Analog** contains infinite information
	- **Digital** contains limited information, depending on the number of bits of information the digital value can store
		- •0 or 1 in each bit means each bit multiplies the possible combinations of numbers by 2
		-
		- $\cdot$  2^4 = 0-15 (a 4-bit number, 16 different values)  $\cdot$  2^8 = 0-255 (an 8-bit number, 256 different values)  $•2^16 = 0.65535$  (a 16-bit number, 65536 different
		- values)

# More on digital quantities

- Measuring an EEG boils down to recording a sequence of numbers into computer memory, stored in values of a specific size, such as 8 bit numbers.
	- i.e. signal is 0-5V, digitized with 8 bit *precision* would yield a *resolution* of  $5V/256 = 0.020V$ , or  $20mV$  (mV = 'milli-Volts')
	-
	- **– Resolution** defined as the smallest quantity which can be reliably measured **– Digital Precision -** The number of bits of information contained in a digital quantity
- Also important for computations
	- Round off errors can accumulate
		- Example
			- $-2.245 + 3.432 + 1.234 = 6.911$

– More on this later

### $-2+3+1=6$ , and that's only 3 samples! Imagine 1000/sec (1kHz)!

## Discretization

- Measuring a continuous (analog) signal means capturing information at specified (fixed or variable) intervals
	- **– Sampling frequency** the frequency at which data is recorded from a signal (Typically in Hz, ie 5kHz)
- When capturing data, or when manipulating data which has been discretized, there are several issues to consider
	- Aliasing (not the TV show:)
	- Sampling rates
	- Post-processing filtering data to remove unwanted information while retaining desired information

# Sampling

- **Sample -** We record data at specific points in time
- **Period** The time between samples, *T* **[sec]**
- **Sample frequency** The frequency of sampling, *f* [Hz]

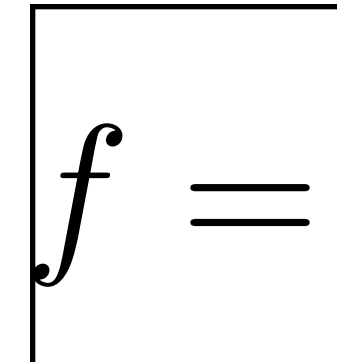

 $\Delta T$ 

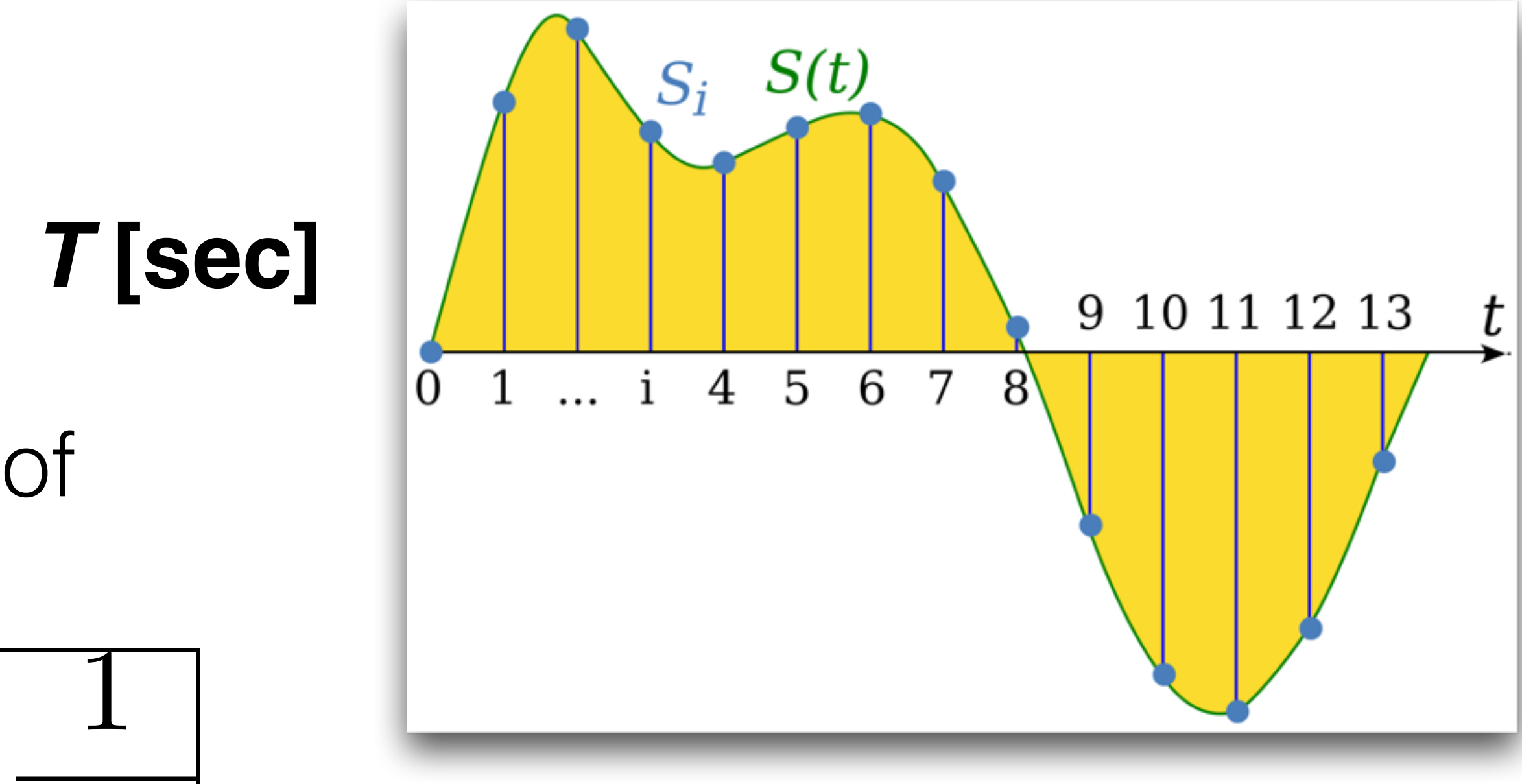

https://en.wikipedia.org/wiki/Sampling\_%28signal\_processing%29

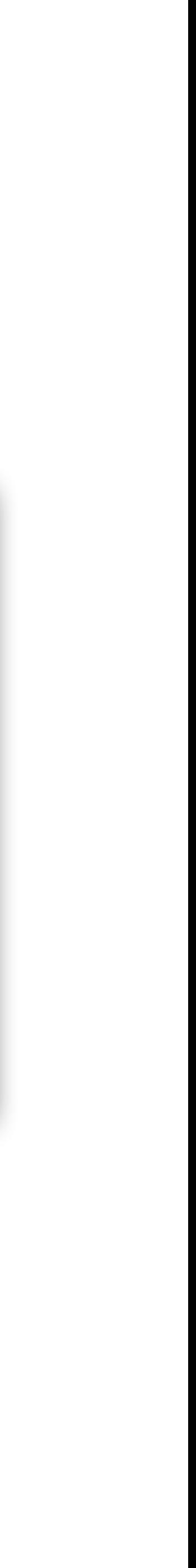

# Nyquist and Sampling

- Stories
	- Running in the dark with periodic lights on the ground, with sharp turns – Ping pong (no sound, periodic view of the system)
- As a rule of thumb, you must sample AT LEAST twice as fast as the highest frequency you want to measure
	- **– Nyquist frequency** max freq. that can be measured [Hz]
	- **– Nyquist rate** sampling frequency (which is 2x the nyquist frequency) required to sample at the nyquist frequency
	- 20 times as fast is better
	- Filter out higher frequency components

 $f_n =$ 1  $2\Delta T$ 

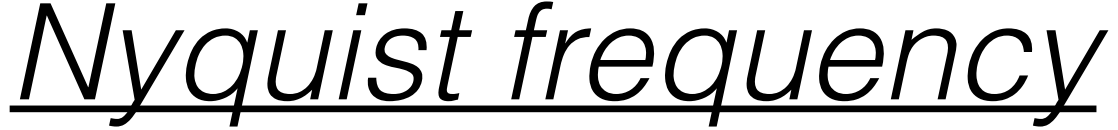

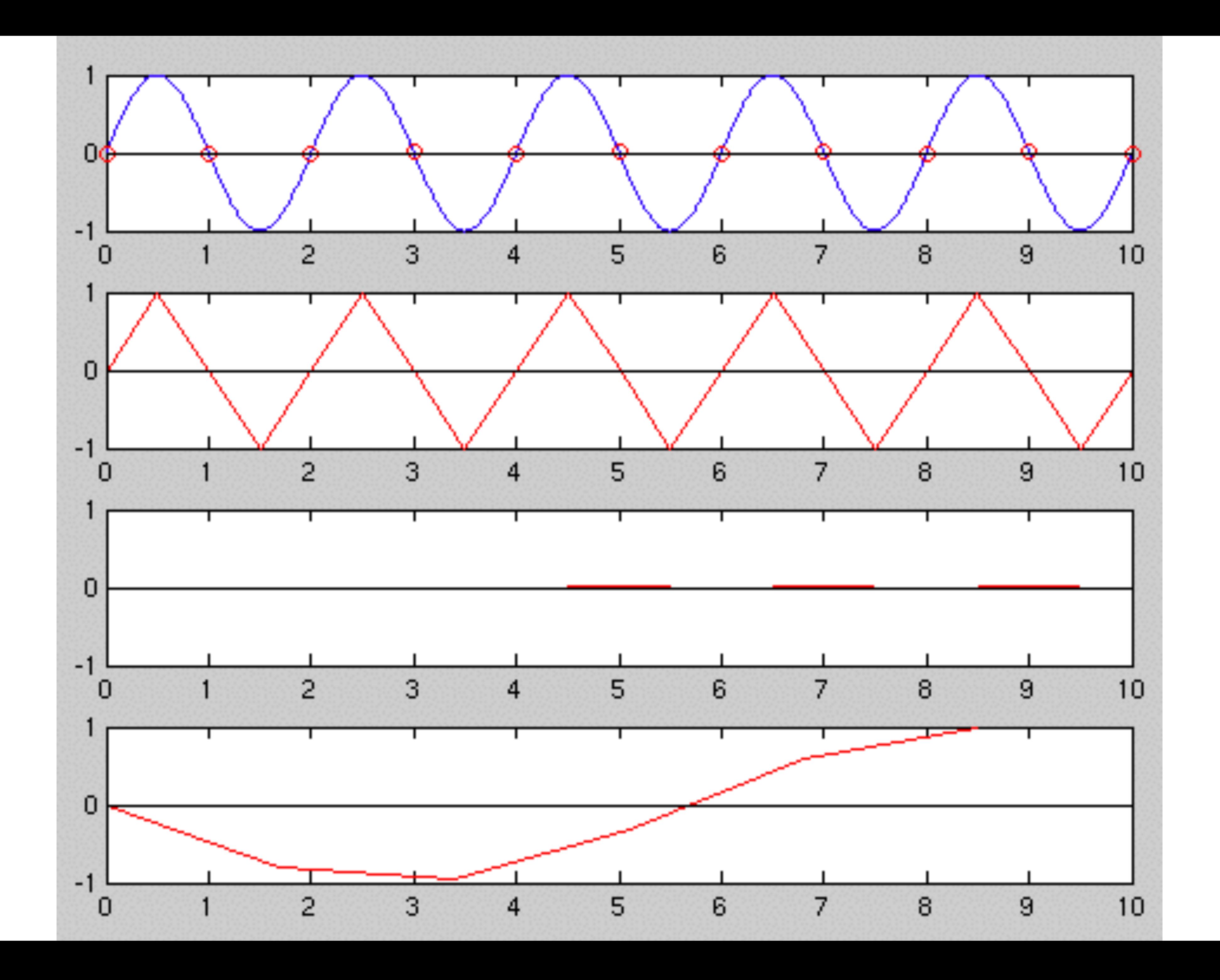

### What do we see in this picture?

**• Aliasing -** the corrupting of a signal by components of higher frequencies overlapping into the lower frequency

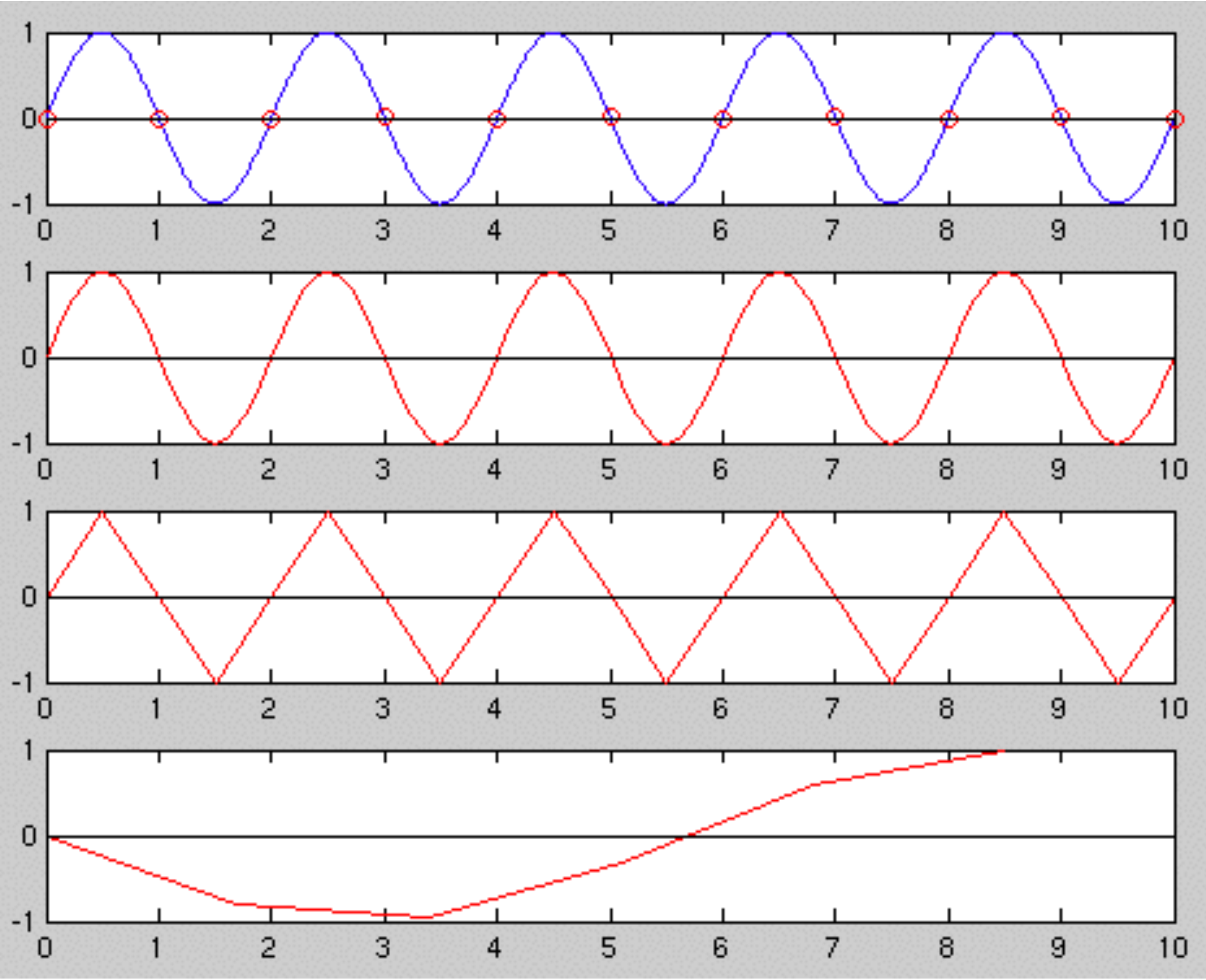

### How do we solve this?

- Filter out the frequencies we don't want
	- Low pass filter
	- High pass filter

## Examples: Visual discretization

### ■ Color shading

■ Color and visual boundaries:

### *6 levels 256 levels*

*Few colors and low spatial resolution*

*Low spatial resolution only*

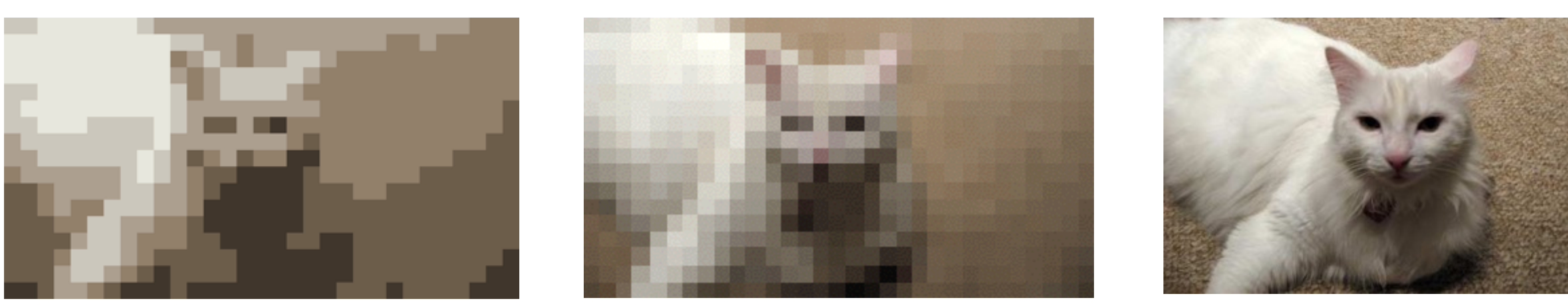

### *High spatial resolution and colors*

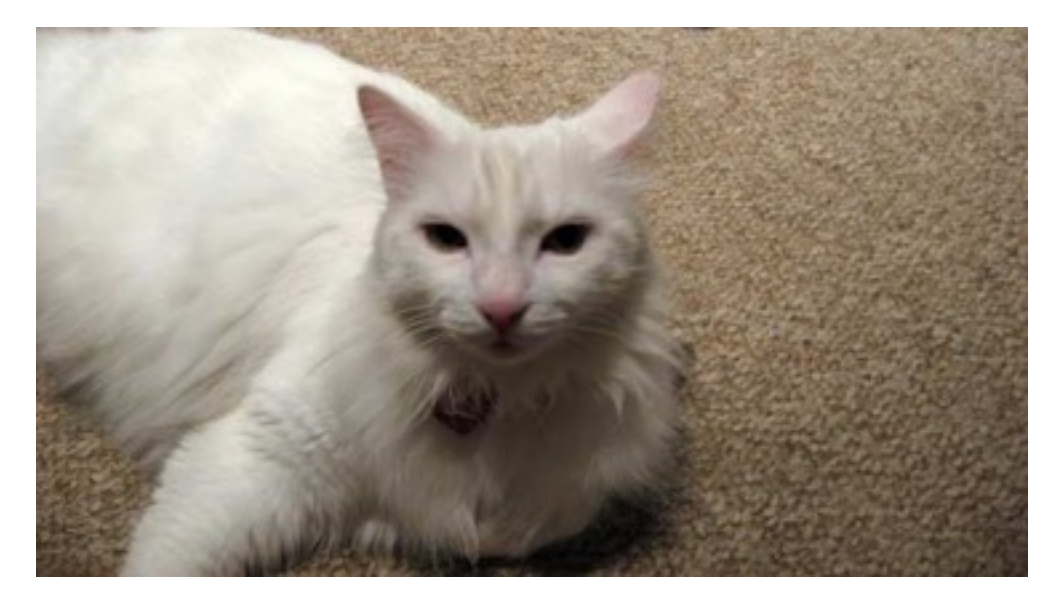

# Example: Sampling and Aliasing

■ The wheel spokes example...<Live demo>

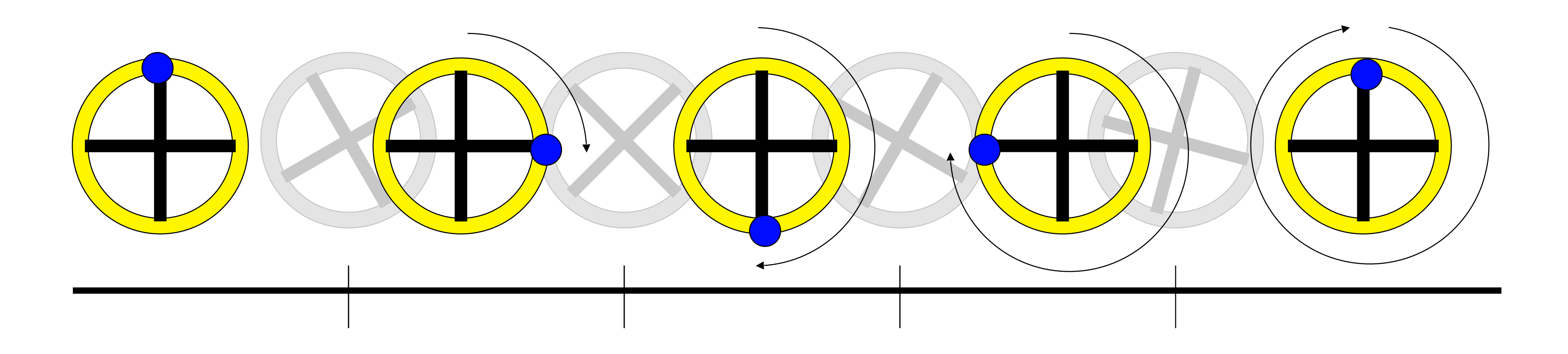

rotational velocity of the wheel, we see an 'aliased' reverse rotation!

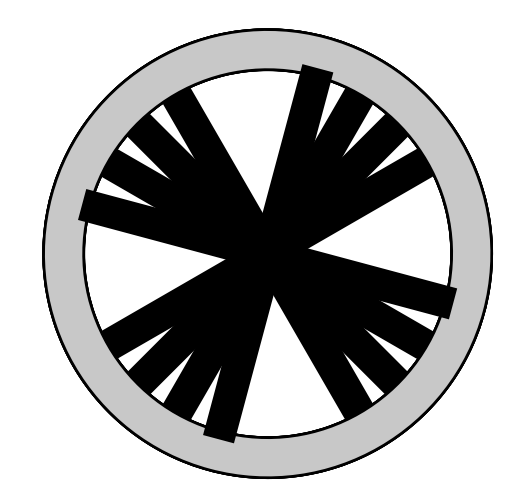

■ We're sampling at too slow a rate to accurately see the spokes rotate, and at a particular

# Obviously aliasing can be bad…

- Aliasing can lead to improper interpretations of data • So what do we do about it?
	- We must first sample at twice the rate of the fastest signal we care about
	- Filter our data (humans do this, and so do cognitive scientists!)

## Thus we filter our data…

■ **Filter** – an operation or process which alters input data according to some mathematical relationship or heuristic rule to produce output data which is

more desirable

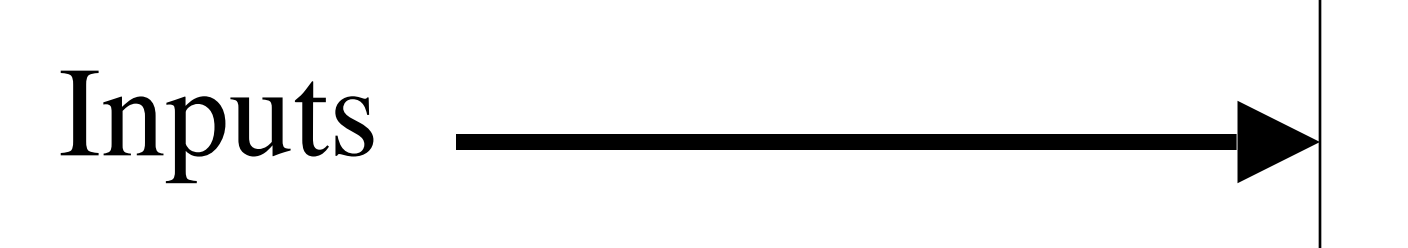

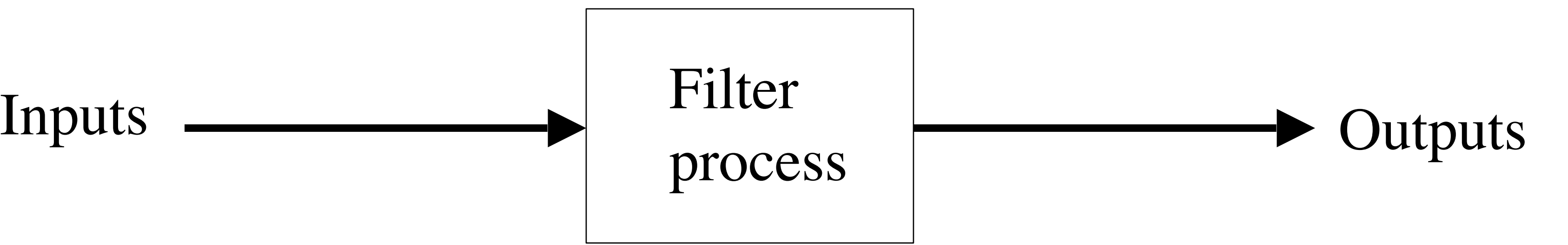

# Computational filtering

- *■ Noisy auditory data can be filtered to remove undesired signals*
- 
- *■ Other sensor signals can be filtered to improve results*

■ *EEG signals can be filtered to remove 60Hz noise from AC lines nearby* 

## Frequency Response

- Linearity of systems vs. nonlinearity
- The response of a linear system to a sinusoidal input is a way
	- <demo volunteer needed>
- over a range of possible input frequencies
- Example with the chalk

sinusoidal output with the amplitude and phase shifted in some

■ This is useful for characterizing the behavior of some signal

### Common filter types in signal processing

- **Low-pass filter** (ideal) attenuates high frequency data, while allowing low frequency data to pass unchanged
- **High-pass filter** (ideal) attenuates low frequency data, while allowing high frequency data to pass unchanged
- **Band-pass filter** (ideal) attenuates all frequencies except a particular frequency band (or bands)
- **Band-stop filter** (ideal) attenuates one or a selection of frequency ranges of data, allowing all the rest to pass unchanged
- Actual filters are not exactly ideal...which we will discuss

# Signals and noise…

■ By making assumptions about the properties of the unwanted 'noise' *e(t),* we can reconstruct an appropriate *estimate* of the original signal

• Noise - any unwanted portion of a signal, lumped together. It may come from multiple sources but tends toward some statistically predictable properties

*s(t)*

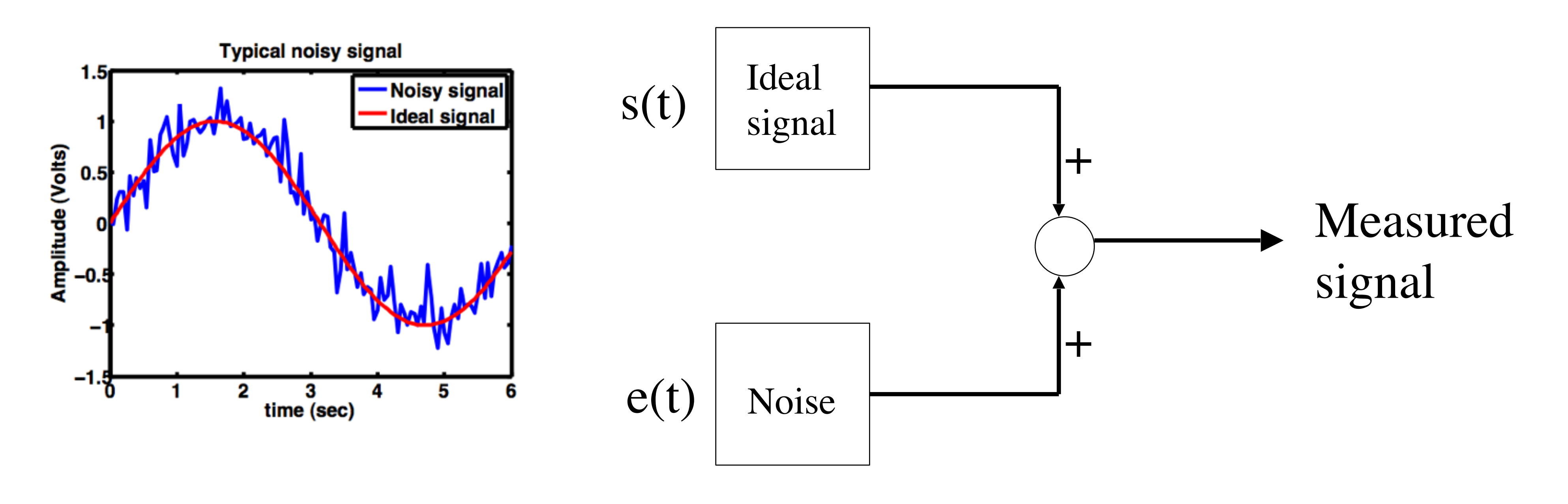

## Low-pass filtering

### ■ So the effect is this

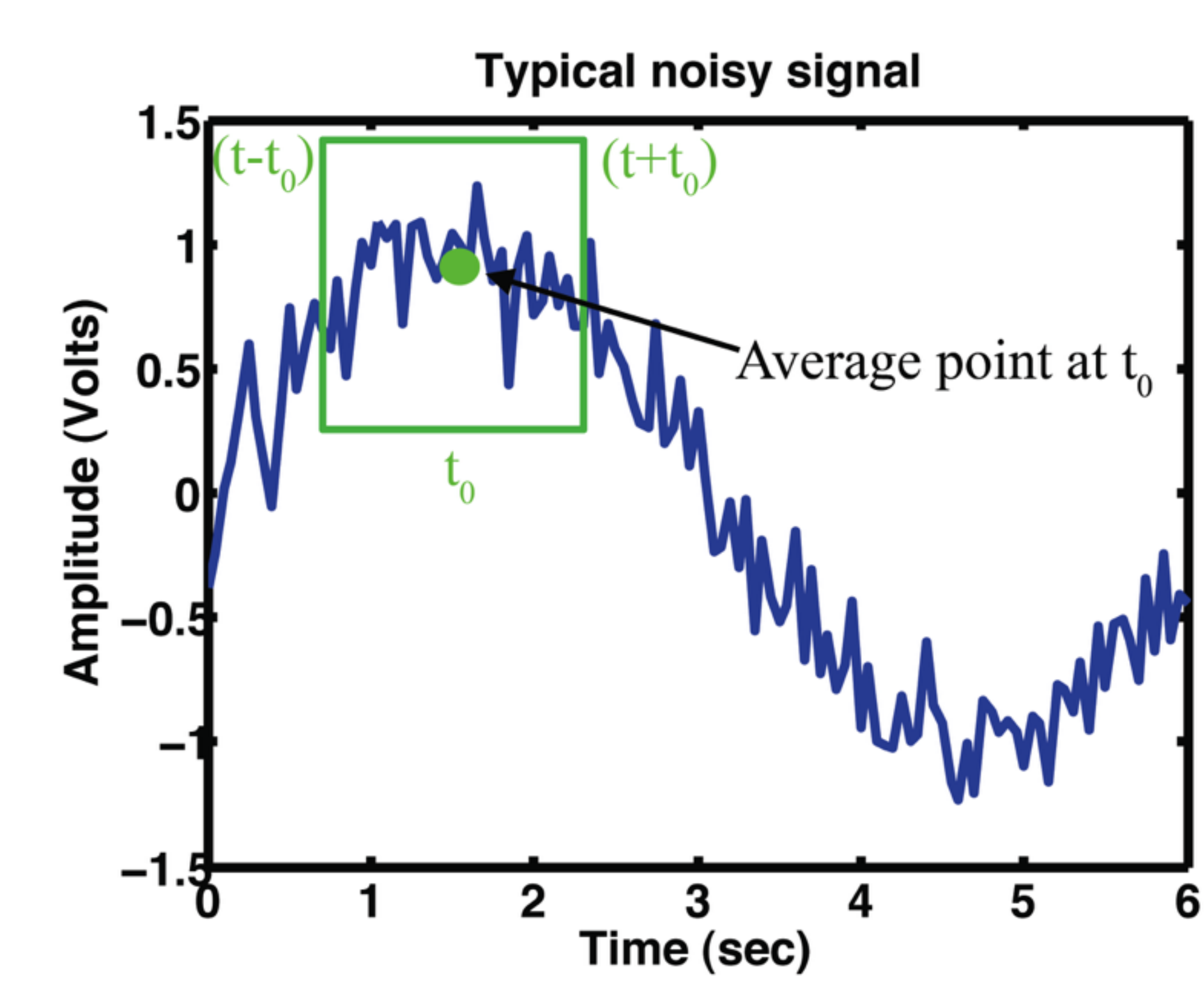

# More on linearity vs. nonlinearity

• A linear system is a system whose dependent variables are related to its

■ Linear systems have these particular properties (and they are very

 $T[x_1(n) + x_2(n)] = T[x_1(n)] + T[x_2(n)]$ 

■ Linear differential equations are more well-understood than nonlinear

- Power
	- independent variables by a power of one
- favorable)
	- Additive
	- $|T|cx(n)| = cT|x(n)|$ • Homogeneous
- differential equations

### Fourier transforms

- Frequency domain example : Musical note vs. the sound
	- More parsimonious to describe a song in terms of its notes than time domain signal (when

creating a 'model' for a song which can be communicated)

### We return to noisy data which we want to 'clean up'

- We do this by removing undesired components of the signal
- One way to do this is *averaging* out the noise
- If it's Gaussian and additive…

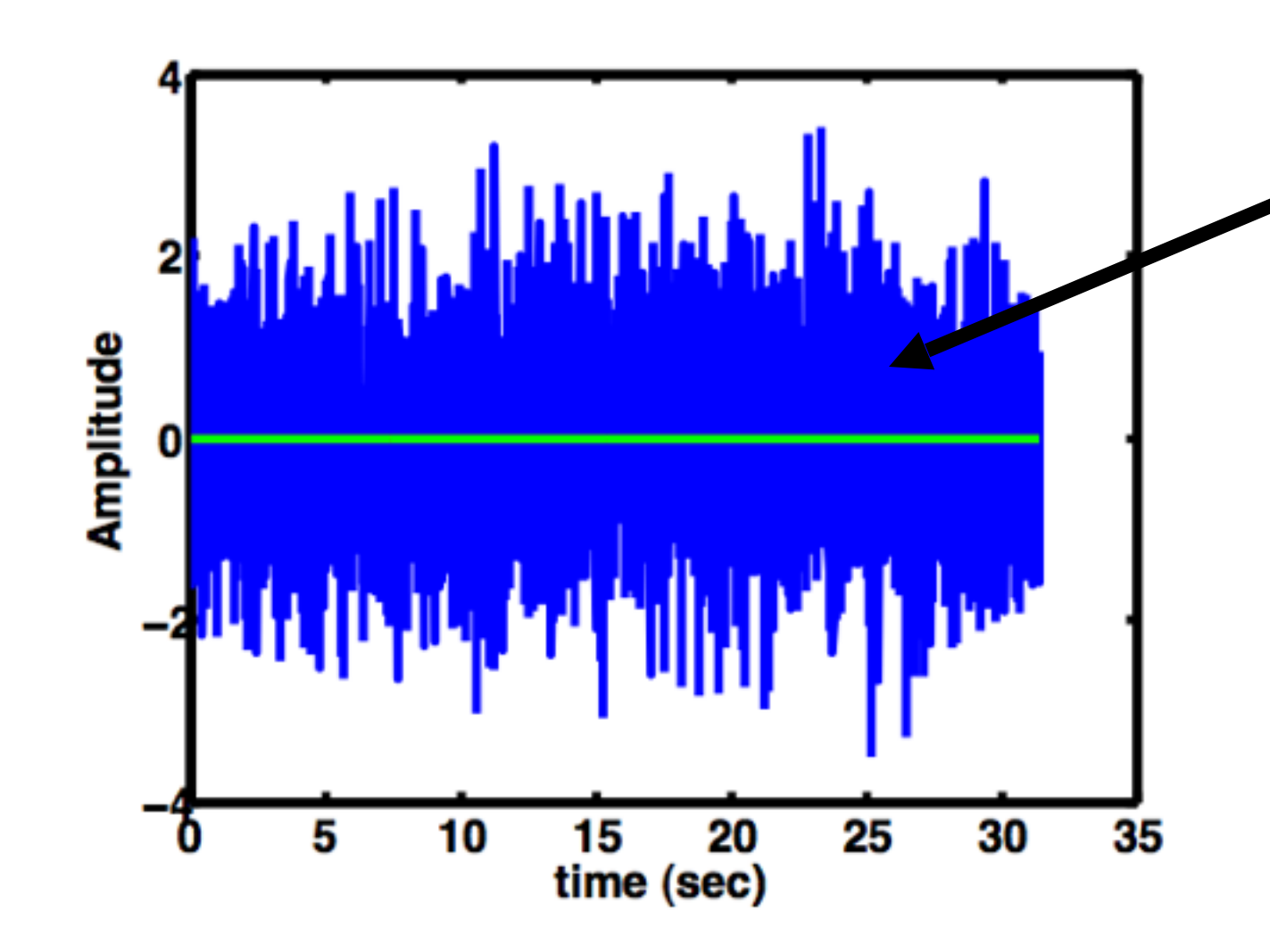

This is gaussian noise, and the average of this is approximately the green line, 0

$$
-5+5=0
$$

### How to do it

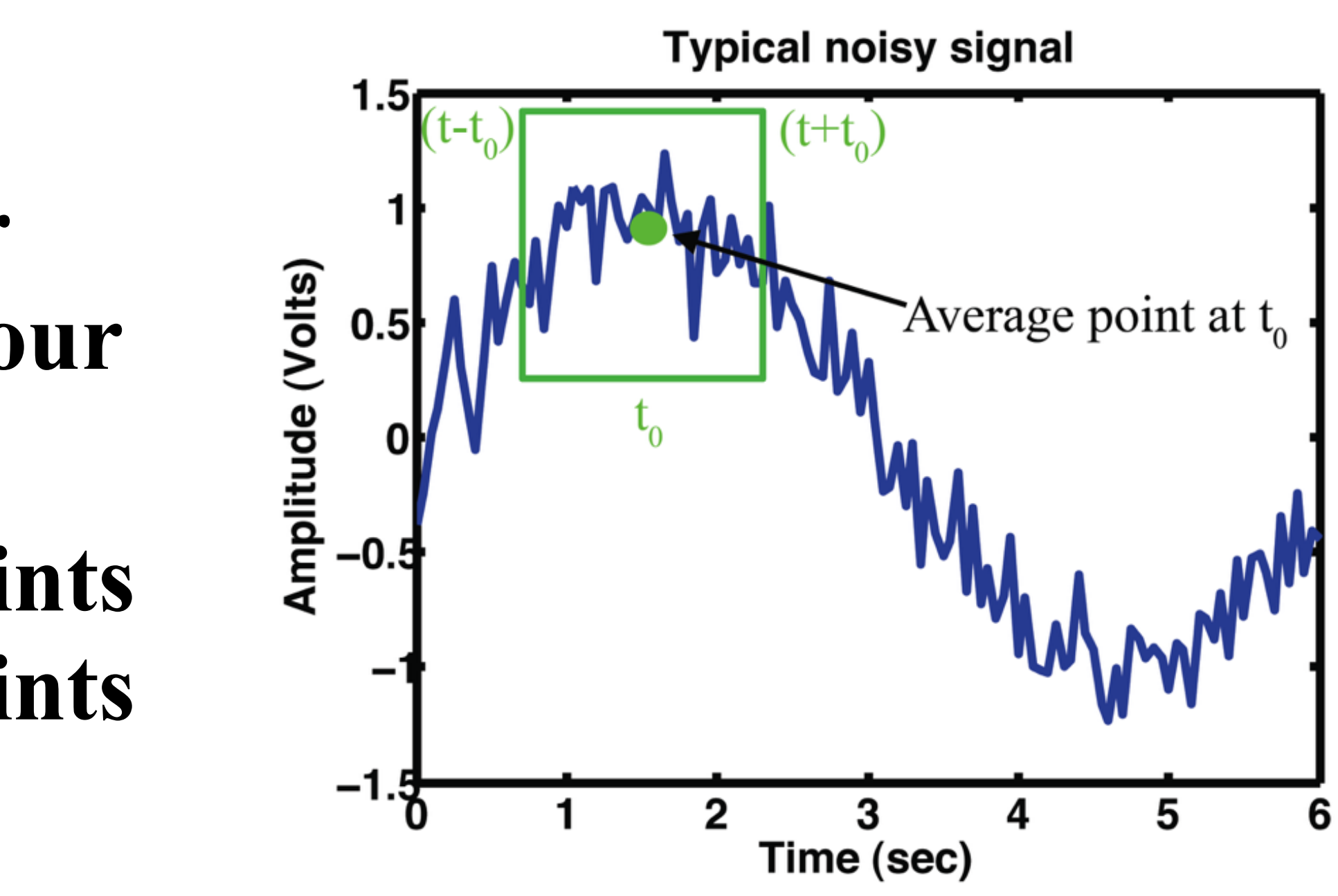

$$
Discrete form
$$
  

$$
x_f(i) = \frac{1}{2k+1} \sum_{j=i-k}^{i+k} x(j)
$$

- **■ Decide on a 'window' of data to average over, which is narrower than the fastest component to your changing signal**
- **■ Sum up over that window of points and divide by the number of points (average)**

*Continuous form Discrete form*

$$
x_f(t)=\int_{t-t_0}^{t+t_0}x(\tau)d\tau
$$

### A few details

■ What about at the ends of the data where we don't have information before (at the beginning of the data set) or after (at the end of the

- data set)?
	- Copy the first or last point and repeat as necessary

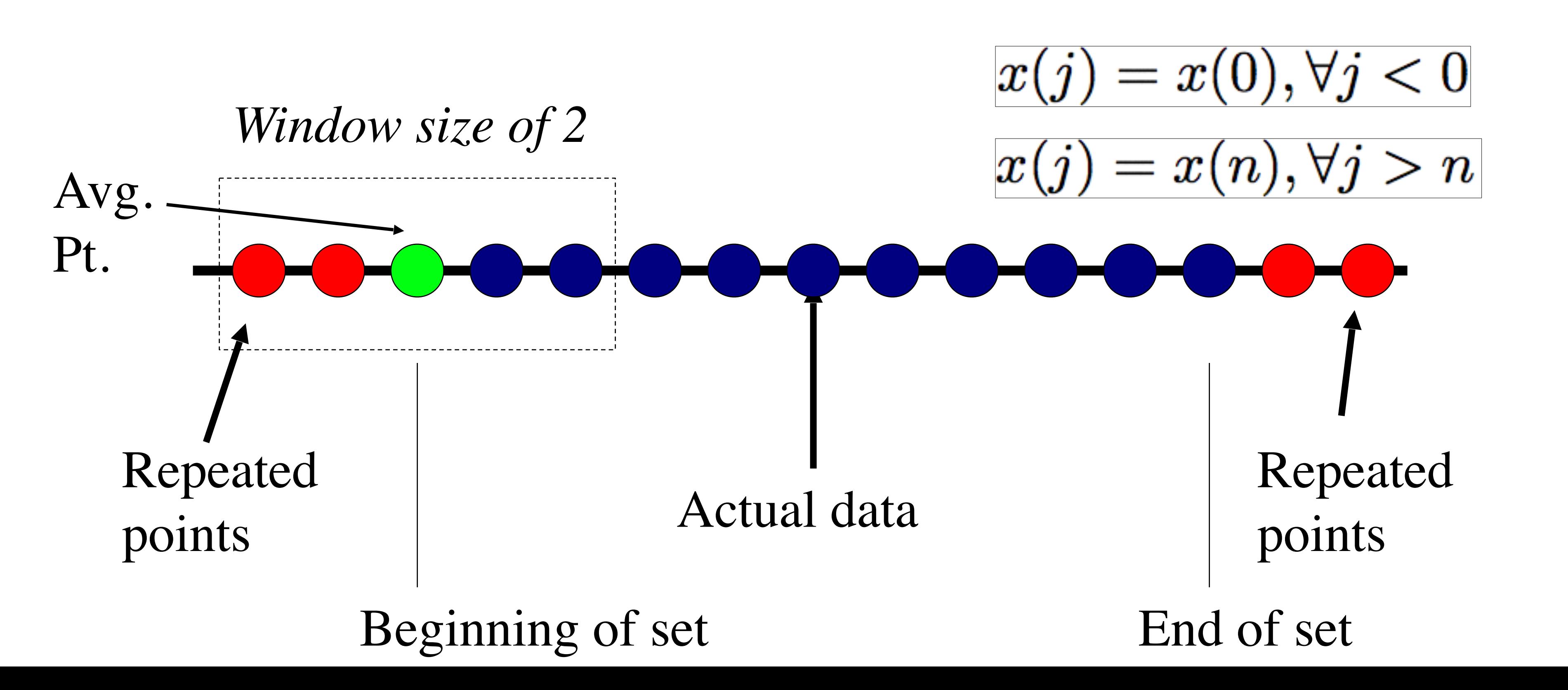

## Disadvantages…

- 
- Causality
	-

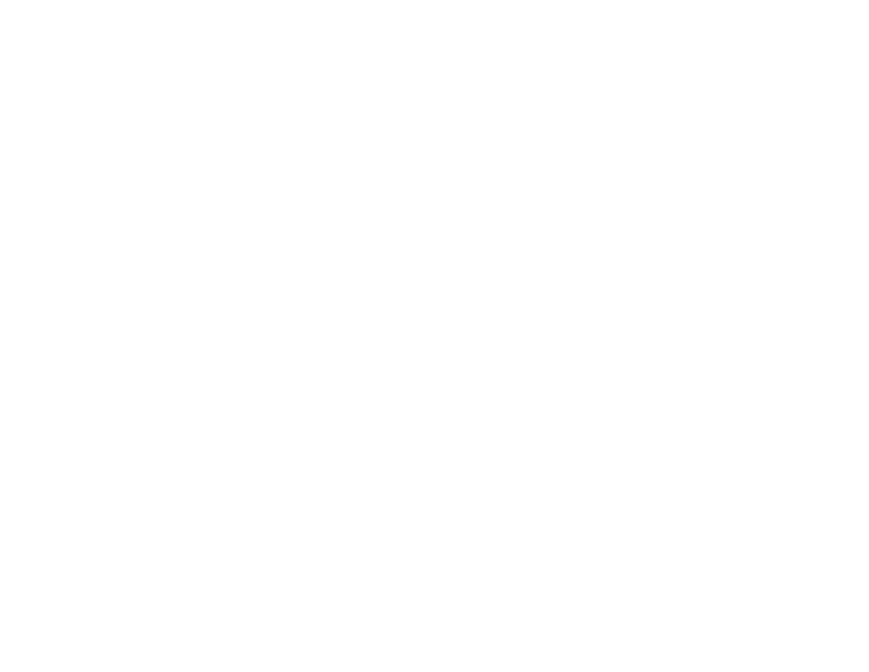

■ Need to have all data in memory already, so it isn't an 'online' filter

### • If we care about an exact event timing, this is a poor filter to use:

Signal anticipates changes!

### Solution

- Recursive filter
	- Solves causality issue
	- Easy to implement as we saw last time

## Before we get into writing the filters, let's practice getting data

### The data

- Let's import the dataset
- can do about it?
- <to the workbook>

• Then let's look it over - how many points do we have? What are our variables? Is there a problem with the signal? Is there anything we